CS106B Chris Gregg Summer 2017

# **Section Handout #6 Solutions**

If you have any questions about the solutions to the problems in this handout, feel free to reach out to your section leader, Jason, or Chris for more information.

# **1. No,** *You're* **Out of Order**

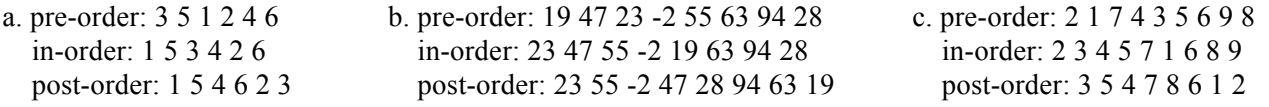

# **2. Height**

```
int height(TreeNode *node) {
 if (node == NULL) { }return 0;} else {
   return 1 + max(height(node->left), height(node->right));\}}
```
# **3. Count Left Nodes**

```
int countLeftNodes(TreeNode *node) {
 if (node == NULL) { }return 0;
  } else if (node->left == NULL) {
    return countLeftNodes(node->right);
 } else {}return 1 + countLeftNodes(node->left) + countLeftNodes(node->right);
  }
}
```
## **4. Balanced**

```
bool isBalanced(TreeNode *node) {
  if (node == NULL) { }return true;
  } else if (!isBalanced(node->left) || !isBalanced(node->right)) {
      return false;
  } else {}int leftHeight = height(node->left); // using code from a previous problem
    int rightHeight = height(node->right);return abs(leftHeight - rightHeight) <= 1;
  \}}
```
## 5. Prune a Tree

```
void pruneTree(TreeNode *&node) {
  if (node != NULL) {
    if (node->left == NULL && node->right == NULL) {
         delete node;
         node = NULL;} else {
         pruneTree(node->left);
         pruneTree(node->right);
    \mathcal{F}\}\mathcal{L}
```
# 6. Complete To Level

```
void completeToLevel(StringNode *&node, int k) {
  if (k < 1) {
    throw k;
  } else \{completeToLevelHelper(node, k, 1);
  }
\mathcal{F}void completeToLevelHelper(StringNode *&node, int k, int level) {
  if (level \leq k) {
    if (node == NULL) {
      node = new StringNode;
      node \rightarrow str = "??";\mathcal{F}completeToLevelHelper(node->left, k, level + 1);
    completeToLevelHelper(node->right, k, level + 1);
  }
\mathcal{F}
```
## 7. Word Trees

```
bool wordExists(CharNode *node, string str) {
  if (str.empty()) {
                    // the empty tree contains the empty string
    return true;
  } else if (node == NULL) {
    return false;
  } else if (suffixExists(node, str)) {
    return true;
  } else \{return wordExists(node->left, str) || wordExists(node->right, str);
  \mathcal{E}\mathbf{r}
```

```
// helper to search the given subtree for the rest of the string
bool suffixExists(CharNode *node, string suffix) {
  if (suffix.empty()) {
    return true;
  } else if (node == NULL) {
    return false;
  } else if (suffix[0] != node->ch) { }return false;
  \} else \{return suffixExists(node->left, suffix.substr(1))
        || suffixExists(node->right, suffix.substr(1));
  \mathcal{F}Y
```
### 8. List to Tree

Provided are two solutions to this problem. The first is recursive, and is a bit shorter.

```
TreeNode *listToBinaryTree(ListNode *front) {
  if (front == NULL) return NULL;
 TreeNode *root = new TreeNode;
  root->data = head->data;
  root->left = listToBinaryTree(front->next);
 root->right = listToBinaryTree(front->next);
 return root;
ł
```
The second solution is iterative, and uses a Queue of double pointers to line up the locations of the TreeNode \*s that need to be considered during the next iteration. It's trickier to understand, but it's good practice for the types of operations you can do with double pointers, an advanced programming technique.

```
TreeNode *listToBinaryTree(ListNode *front) {
 TreeNode *root;
  Queue<TreeNode **> children;
  children.enqueue(&root);
  for (ListNode* curr = head; curr != NULL; curr = curr->next) {
    int numChildren = children.size(); // take a snapshot of the size
   for (int i = \theta; i < numChildren; i++) {
      TreeNode **nodePtr = children.dequeue();
      *node<code>Ptr = new Tree</code>Node;
      (*nodePtr)-\gt data = curr-\gt data;children.enqueue(&(*nodePtr)->left);
      children.enqueue(&(*nodePtr)->right);
   \}ł
  // everything in Queue points to what needs to be NULLed out
 while (!children.isEmpty()) {
   TreeNode **nodep = children.dequeue();
    *nodep = NULL;
  ł
 return root;
ł
```
#### 9. Binary Search Tree Insertion

Aaron ١ Andrew X Leslie Chris  $\prime$ X ١ **Jaques** Jerry Ron Colin  $\prime$ À  $\prime$ ١ N **Beatrice** Sunny Garry Larry Tom Jason  $\prime$ N X X Violet Bertrand Klaus April Leslie  $\prime$ 7 X Kit Lemony Andy Wesley  $(b)$  $(a)$  $(c)$ 10. Is It a BST? bool isBST(TreeNode \*node) {  $TreeNode *prev = nullptr;$ return isBSTHelper(node, prev);  $\mathcal{F}$ bool isBSTHelper(TreeNode \*node, TreeNode \*&prev) { if (node ==  $nullptr)$  { return true; } else if (!isBSTHelper(node->left, prev) || (prev && node->data <= prev->data)) { return false; } else  $\{$  $prev = node;$ return isBSTHelper(node->right, prev); }

# 11. Level-Order Heaps

 $\mathcal{L}$ 

```
void levelOrderTraversal(int *heap, int size) {
  for (int i = 0; i < size; i++) {
    \text{cout} \leq \text{heap}[i];}
  cout << endl;
}
```
#### 12. Quad Trees [Challenge Problem]

```
QuadTreeNode *gridToQuadtree(Grid<bool> &image, int minX, int maxX, int minY, int maxY) {
  QuadTreeNode *qt = new QuadrreeNode;qt->minX = minX;qt ->maxX = maxX - 1;
  qt->minY = minY;qt->maxY = maxY - 1;
  if (allPixelsAreTheSameColor(image, minX, maxX, minY, maxY)) {
    qt \rightarrow isBlack = image[\text{min}X][\text{min}Y];for (int i = 0; i < 4; i++) {
      qt->children[i] = NULL;
    \}} else \{int midX = (maxX - minX) / 2;int midY = (maxY - minY) / 2;qt->children[0] = gridToQuadtree(image, minX, midX, midY, maxY); // NW
    qt->children[1] = gridToQuadtree(image, midX, maxX, midY, maxY); // NE
    qt->children[2] = gridToQuadtree(image, midX, maxX, minY, midY); // SE
    qt->children[3] = gridToQuadtree(image, minX, midX, minY, midY); // SW
  ł
  return qt;
}
QuadTreeNode *gridToQuadtree(Grid<bool> &image) {
  return gridToQuadtree(image, 0, image.numCols(), 0, image.numRows());
\mathcal{E}
```